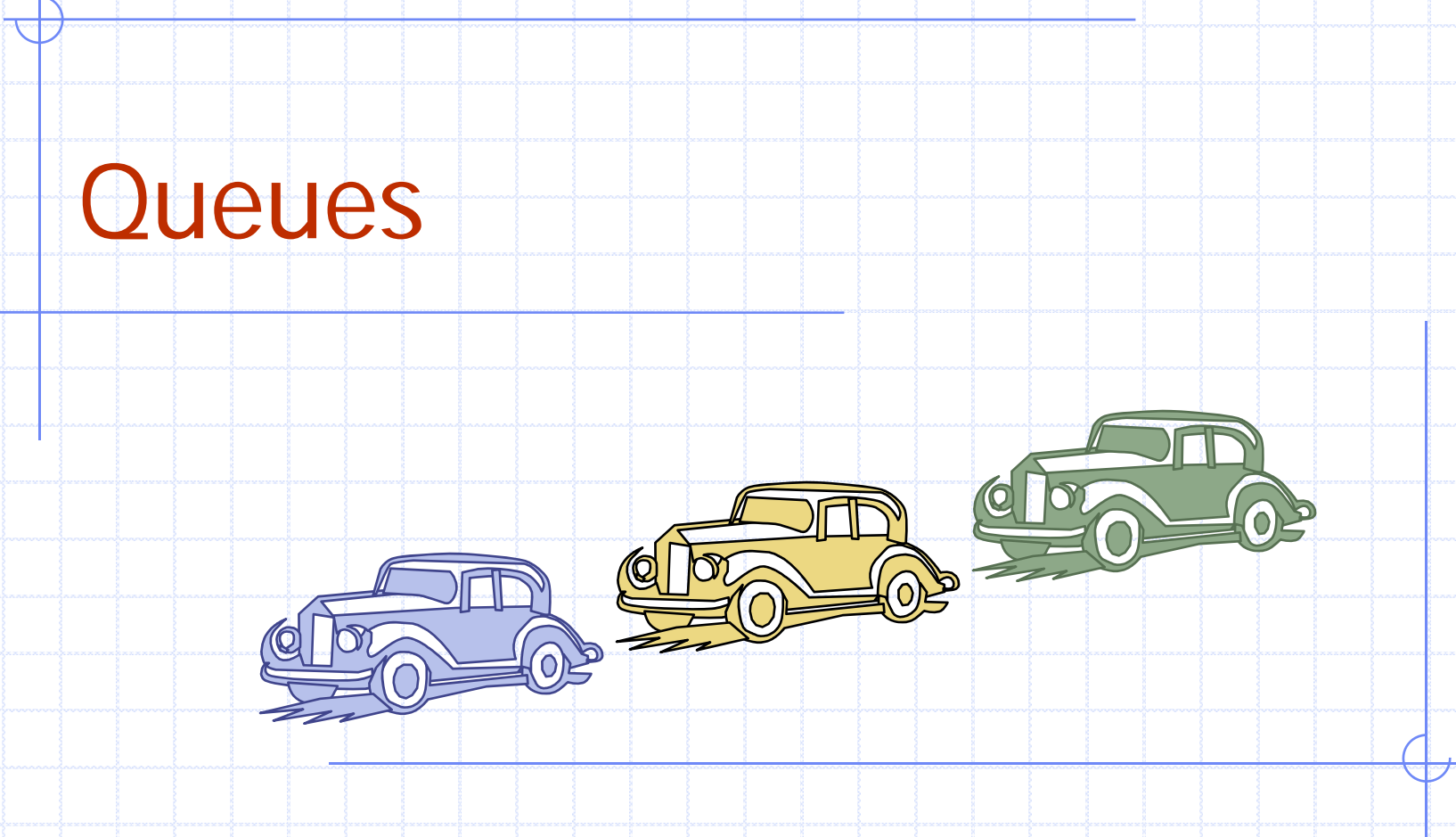

## Outline and Reading

◆The Queue ADT (4.3.1)  $\triangle$ Implementation with a circular array  $(4.3.2)$ Growable array-based queue  $\odot$ Queue interface in  $C++$ 

# The Queue ADT

- The Queue ADT stores arbitrary Auxiliary queue objects
- Insertions and deletions follow the first-in first-out scheme
- **Insertions are at the rear of the** queue and removals are at the front of the queue
- ◆ Main queue operations:
	- enqueue(Object o): inserts an element o at the end of the queue
	- **dequeue**(): removes and returns the element at the front of the queue

operations:

- **front(): returns the element** at the front without removing it
- size(): returns the number of elements stored
- isEmpty(): returns a Boolean indicating whether no elements are stored
- **◆ Exceptions** 
	- **EXTEND Attempting the execution of** dequeue or front on an empty queue throws an EmptyQueueException

#### Applications of Queues

◆ Direct applications Waiting lists, bureaucracy **Access to shared resources (e.g., printer) Multiprogramming**  $\bigcirc$  Indirect applications Auxiliary data structure for algorithms ■ Component of other data structures

#### Array-based Queue

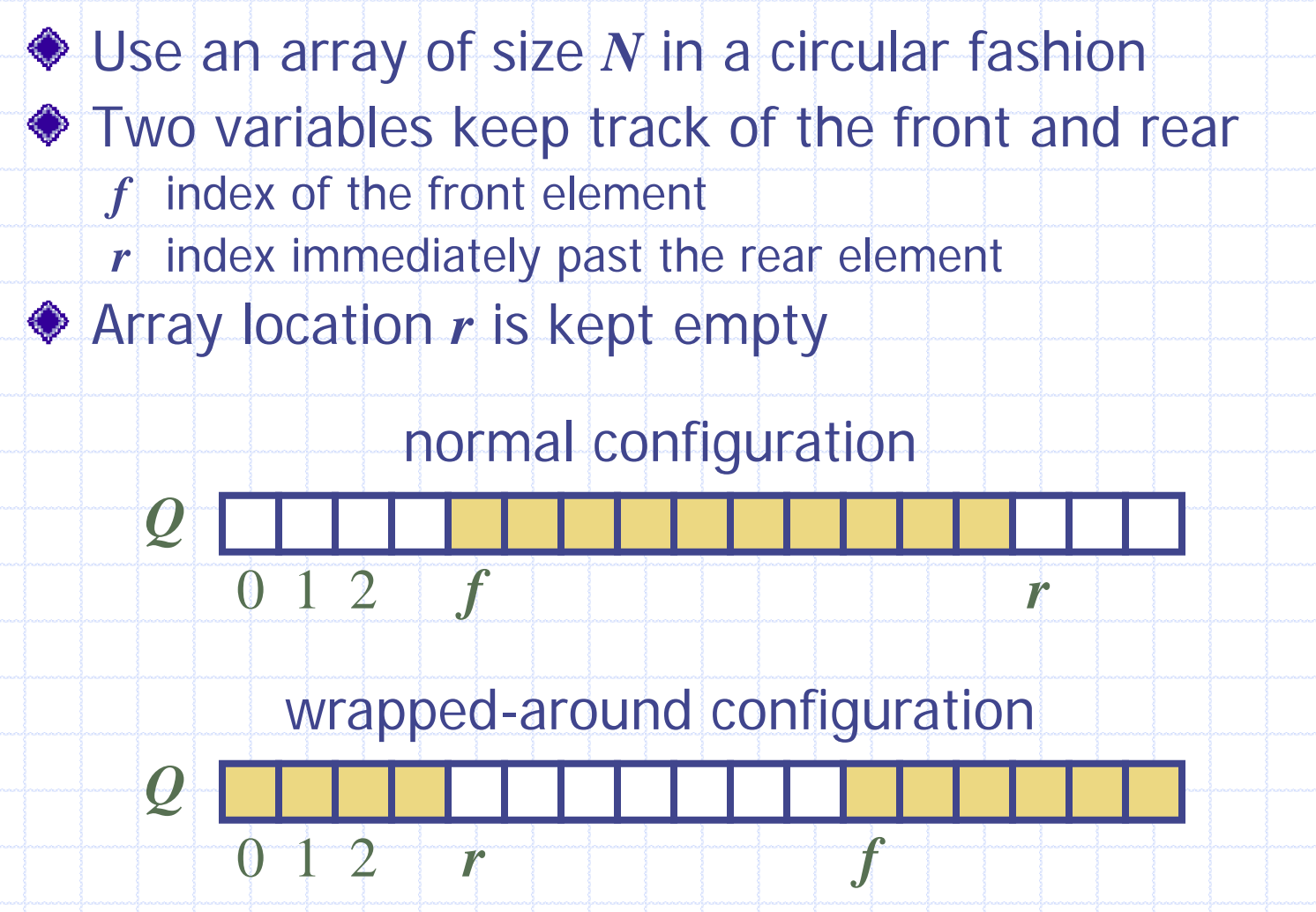

5/28/2010 11:20 PM

## Queue Operations

We use the modulo operator (remainder of division)

**Algorithm** *size*() **return** (*N* <sup>−</sup> *f* <sup>+</sup> *<sup>r</sup>*) mod *N* **Algorithm** *isEmpty*() **return** (*f* <sup>=</sup> *<sup>r</sup>*)

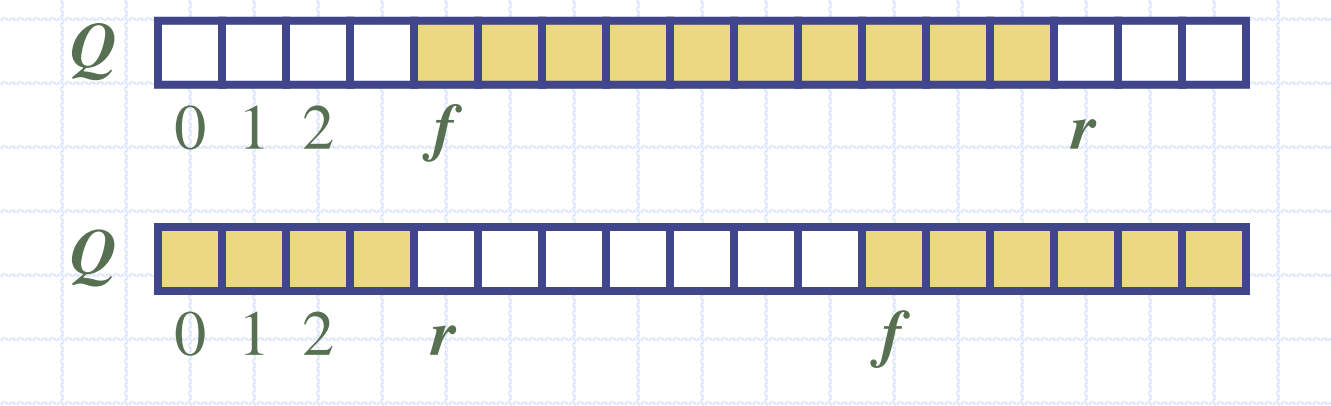

5/28/2010 11:20 PM

## Queue Operations (cont.)

**♦ Operation enqueue** throws an exception if the array is full  $\bullet$  This exception is implementationdependent

**Algorithm** *enqueue*(*o*) **if** *size*() <sup>=</sup> *N* <sup>−</sup> 1 **then throw** *FullQueueException* **else**   $Q[r] \leftarrow o$  $r \leftarrow (r+1) \bmod N$ 

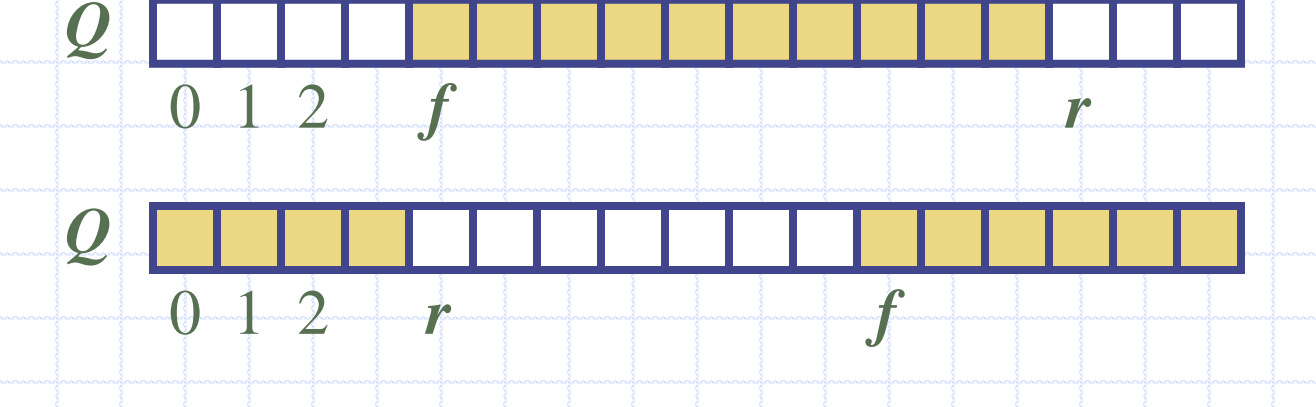

# Queue Operations (cont.)

**♦ Operation dequeue** throws an exception if the queue is empty  $\bullet$  This exception is specified in the queue ADT

**Algorithm** *dequeue*() **if** *isEmpty*() **then throw** *EmptyQueueException* **else** *o* ← *Q*[*f*]  $f \leftarrow (f + 1) \text{ mod } N$ **return** *o*

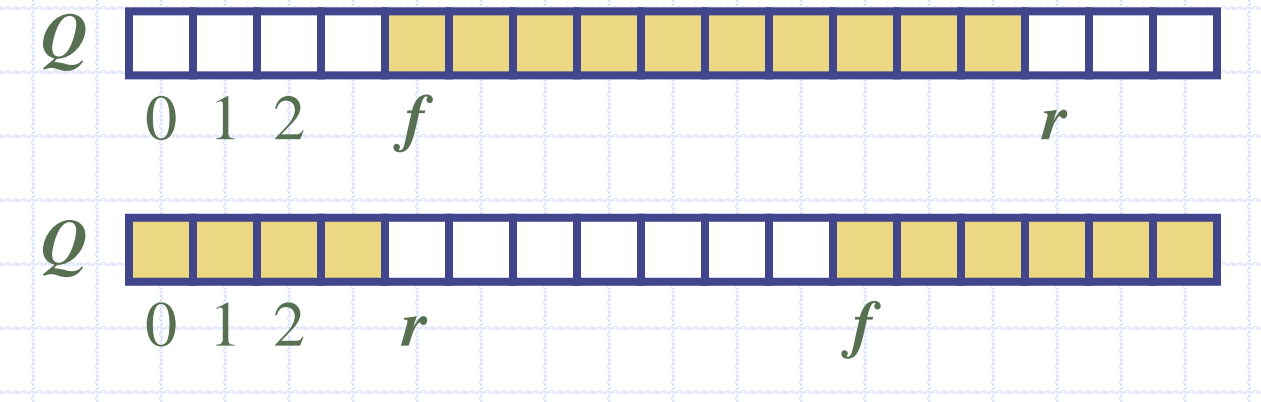

5/28/2010 11:20 PM

M **Reference and Solutions** and Solutions and Solutions and Solutions and Solutions and Solutions and Solutions and Solutions and Solutions and Solutions and Solutions and Solutions and Solutions and Solutions and Solution

#### Growable Array-based Queue

- In an enqueue operation, when the array is full, instead of throwing an exception, we can replace the array with a larger one Similar to what we did for an array-based stack
- The enqueue operation has amortized running time
	- $\blacksquare$   $O(n)$  with the incremental strategy
	- **O**(1) with the doubling strategy

#### Informal C++ Queue Interface

 $\bullet$  Informal  $C++$ interface for our Queue ADT◆ Requires the definition of class EmptyQueueException  $\bullet$  No corresponding

built-in STL class

template <typename Object> class Queue { public: int size(); bool isEmpty(); Object& front() throw(EmptyQueueException); void enqueue(Object o); Object dequeue() throw(EmptyQueueException);

 $\mathcal{F}$